## **7 функций Excel для быстрой работы**

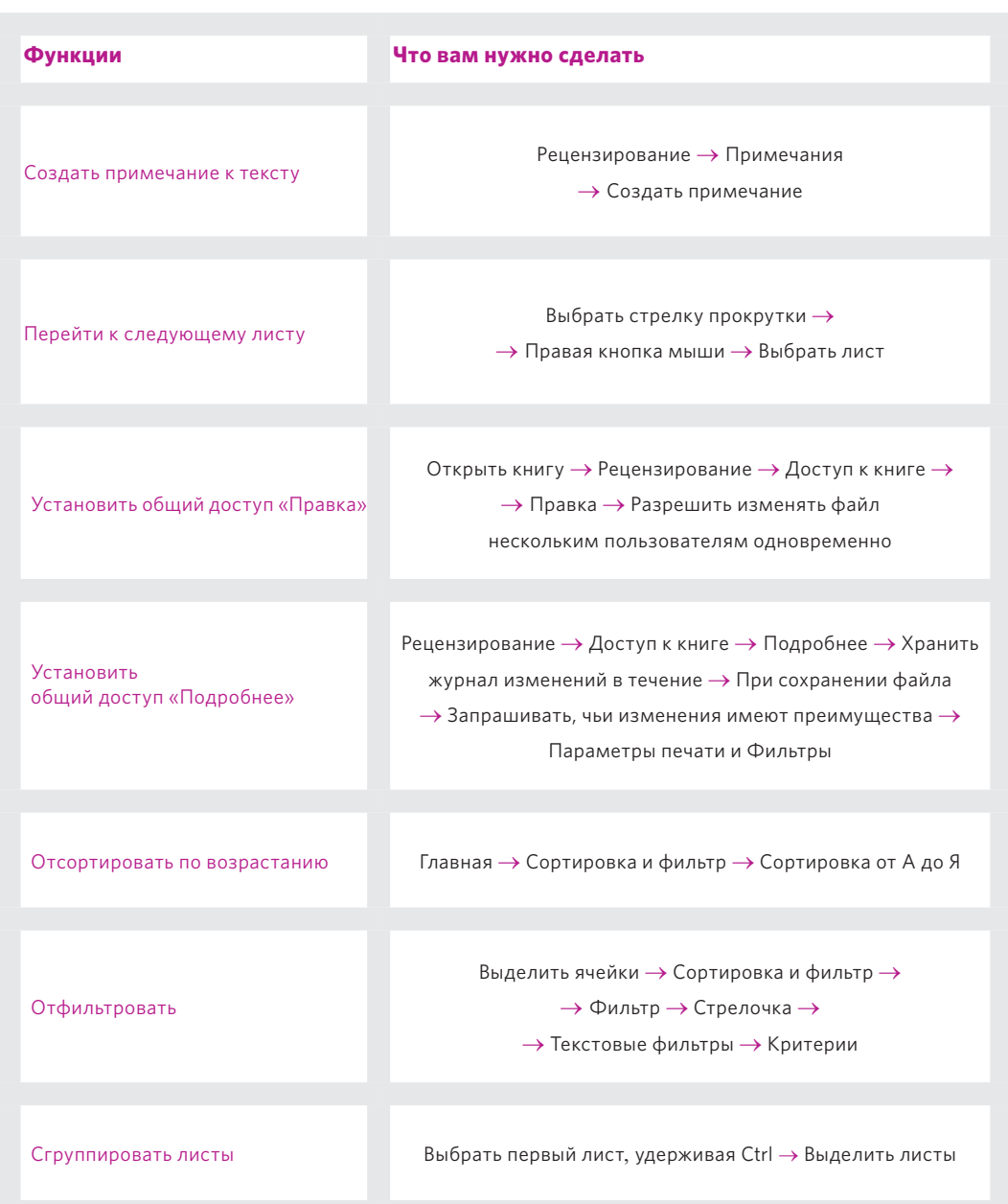